## **普通中职、高职毕业证遗失补办学历证明书**

**流 程**

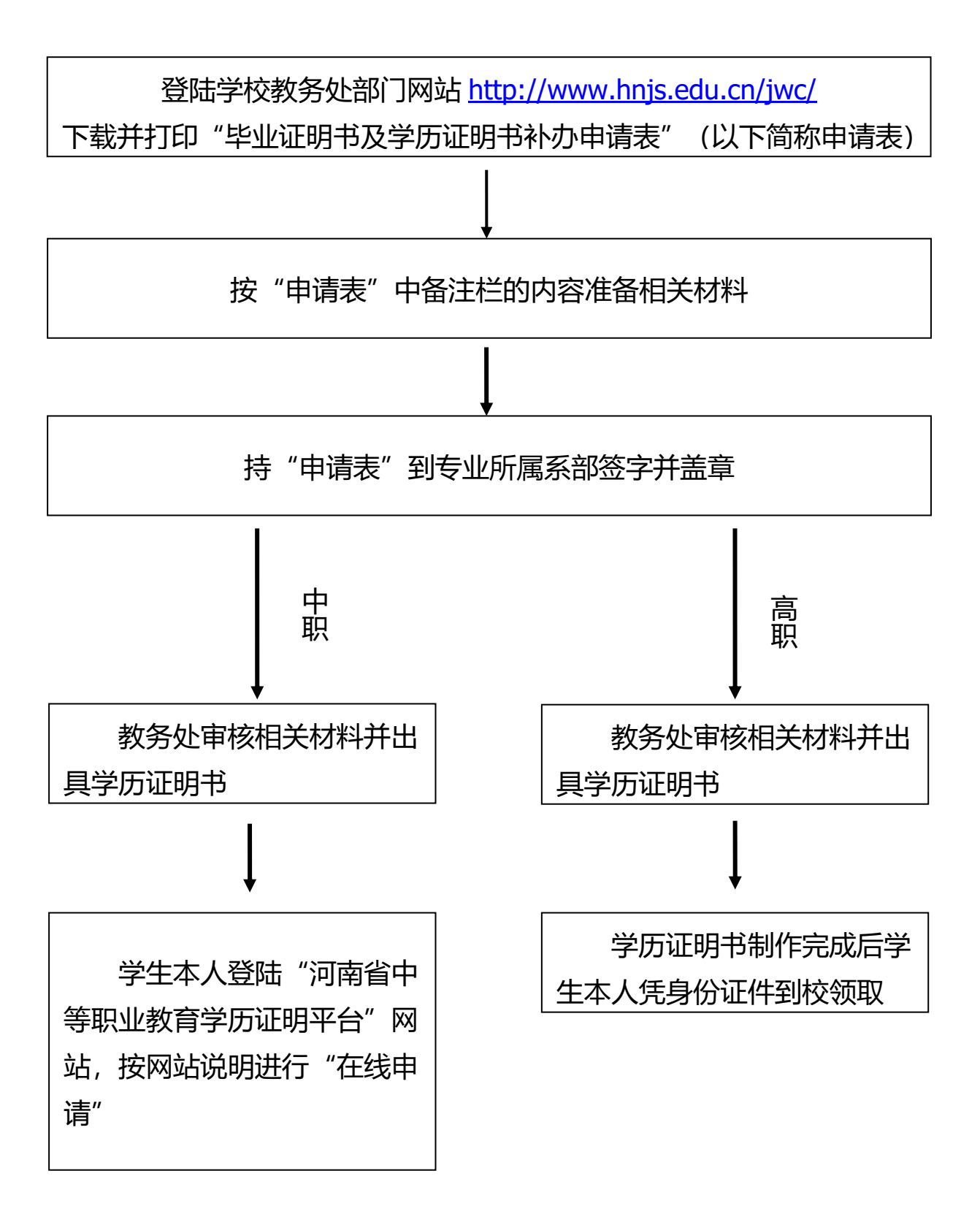